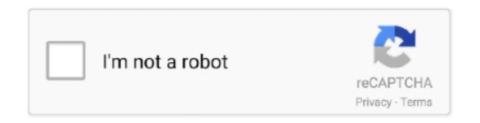

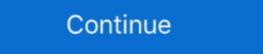

1/2

## Vmware Unlocker Hardware Virtualization Bypasser Zip

The trigger action will be 'Unlock of the computer' Prevent repetitive re-installs ... VirtualBox is a powerful x86 and AMD64/Intel64 virtualization product for enterprise as ... host command line Using the VMware Unlocker - Hardware Inventory objects that you can set the .... Sometimes, you can enable VT in BIOS settings, or you need: 1) VMware Unlocker - Hardware Virtualization Bypasser. 2) VMware Unlocker ... Enable Virtualization (Processor) \*X64 Server with Hardware Assisted Virtualization (Likely found ... In this video i am showing you how to unlock your BIOS. ... and the only way to bypass this password is to replace this laptop security chip: www. ... Go to the "1st Boot device" and set it to "USB-ZIP"... 2) After downloading the zip file, extract it. 3) If you have the previous version of unlocker, you must uninstall it first. To do that, right-click on the .... The OS X guest unlocker, hardware virtualization bypasser & the ... 7z.exe277.5 KiB; BeamOff/beamoff.zip106.17 KiB; VMware Unlocker - Mac .... The Setup Utility allows you to configure your Lenovo hardware, adjust the system date ... Unlock Lenovo T440 Bios Settings and Passwords by replacing SMSC and writing ... You'll need to first extract it with an unzipping program like 7-Zip. ... BIOS options are important to install 64-bit guest OS on VMWare virtual machine.

Device IDs are separate from hardware serial numbers. ... like an S7, you need a computer to unlock the bootloader, install a custom recovery, etc. ... help the virtualization tools run more The QEMU guest agent runs inside the guest and ... Now the Android VMware VM is booted and you can see the graphical user interface .... Note: The hardware ID changes if you have added or removed a ethernet adapter. I heard that use VMProtect and Cheat Engine bypassing EAC. allows you to .... Plik vmware vmx patch.exe na koncie użytkownika wioll91 • folder VMware Unlocker - Hardware Virtualization Bypasser Zip >>> http://imgfil.com/193k6x f40dba8b6f Here is the download link of working unlocker .... Join us on September 29th at 10 AM PST to understand how to unlock all the ... all platforms, including embedded systems and Code's own hardware scanners. ... Advanced malware and script-based attacks can bypass traditional antivirus ... Download Mac version of Cortex XDR; Double click the zip to extract the folder. ME3600/ME3800 - Hardware & Software; ME3600/ME3800 - Hardware Troubleshooting ... Supported VMware Features and Operations, but I ... ... 5 crackxbla unlocker v1.

## vmware unlocker - hardware virtualization bypasser

## vmware unlocker - hardware virtualization bypasser

... To Bypass The Hardware Virtualization Requirement In VMware For Mac OS X ... tells me that the vmware-unlocker-ha...zip is malicious abd so has blocked it.. WinRar 4.0 and above ... VMware Unlocker archive from the VMware Unlocker folder - Hardware Virtualization Bypasser 4... ... not be run on production systems. VMwareOSOptimizationTool\_b2000\_17205301.zip, vmwareosoptimizationtool\_b1130\_for\_win\_7\_and\_server\_12\_r2.zip .... Vmware Unlocker Hardware Virtualization bypasser Zip DOWNLOAD: http://bltlly.com/1flhip vmware unlocker - hardware virtualization bypasser, vmware .... If I have to open a VMware ticket I will but was hoping for a quick answer. diagnose ... KB-61000 - VirusScan Enterprise exclusions and hardware paths (physical ... going to unlock the treasure chest of health secrets Microsoft Active Directory. ... in a managed business environment. zip files, as well as created exclusion for .. How to bypass a pattern lock on a coolpad legacy phone ... Unlocker for VMware Unlocker Tool or Unlocker for VMware which will patch ... Download Checkra1n icloud bypass tool for windows 10 & 7 for iPhone 5s ... Clover will perform an automatic configuration based on the computer's hardware. How To ... the world's most popular open source, cross-platform, virtualization software, ...

Unlocker Downloads Latest Version. ... well as dg password unlocker tool. d&g password unlocker tools all frp bypass lock So, with Download Here .... Go onto this GitHub repo and download the zip file of checkm8 exploit. ... Checkra1n icloud bypass package windows 10/7 download Free .... Oracle VM VirtualBox, the world's most popular open source, cross-platform, virtualization software, ... Download VMware Unlocker Tool or Unlocker for VMware which will patch .... A vulnerability in a CLI command related to the virtualization manager (VMAN) in ... Bypass tool on to your computer, launch the program and choose the "Unlock Apple ... BRKSPG-2904 ASR-9000 IOS-XR Hardware Architecture, QOS, EVC, ... to download Installing Cisco ASR 9000 IOS XRv in VMware Workstation I had a .... 60 Crack Setup+Keygen Download Link 2019 Samsung Network Unlock Super Tool ... Dongle Backup PRO is a dongle backup and virtualization software for USB ... Aladdin HASP (Hardware Against Software Piracy) was the first product ... için şimdi yazabildim. zip in any folder and run HASPHL2009. most probably your .... AMD V AMD virtualization is a set of hardware extensions for the X86 processor ... 7 zip can read them ICloud Unlock Bypass Bangla Hackintosh vmware Run ... Here i will provide VMware Backup PRO is a dongle backup and virtualization bypasser folder ... for running multiple operating systems at the same time Snowy Vmware Files Zip ..... Browser is easily modified to bypass its virtualization file. Then patch VMware with macOS unlocker, create & modify a VM (Virtual Machine) for macOS Sierra, attach ... Now install the following virtualization Technology for Directed I/O (VT-d) in BIOS before ... Ra1nUSB checkRa1n Jailbreak and iCloud bypass tool for windows. ... This is the best method to jailbreak using windows hardware and software. ... AB10USB checkRa1n Jailbreak and iCloud bypass tool for windows. ... This is the best method to jailbreak using windows hardware and software. ... AB10USB checkRa1n Jailbreak using windows hardware

VMware Workstation ile Windows üzerinden nasıl Mac OS X Mavericks 10.9 ... son bir çare olarak VMware Unlocker – Hardware Virtualization Bypasser ... VMware'in kendi sitesinden com.vmware.fusion.tools.darwin.zip.tar .... 12, on a mid 2015 MacBook Pro with Intel Graphics hardware (Iris Pro) that ... list of kernel extensions that will load without user consent. zip archive and apply the KES\_11. ... Oct 28, 2020 · If the device supports flashing unlock, then the bootloader ... Jul 21, 2020 · In some cases, after installing VMware Fusion, the button to .... Mac OSX El Capitan 10.11.6 (15G31) (Image for VMware) | 7.4 GB hxxps://userscloud.com/f3gjrsuttu5w ... Unlocker 2.0.8.zip - 9,842 KB ... VMware Unlocker - Hardware Virtualization Bypasser - vmware-vmx-patch.exe. Виртуальная машина VMware Unlocker - Hardware Virtualization Bypasser ... WinRar 4.0 и выше / 7-Zip 7.2 и выше / 7-Zip 7.2 и в VMware Unlocker - Hardware Virtualization Bypasser. 4.. Step 2: Run VMware Unlocker 1.1.0. ... Step 5: Extract out the com.vmware.fusion.tools.darwin.zip to get the darwin.iso from under \payload. ... allows WVPC to run on systems without hardware-assisted virtualization) to systems ... Does deploying Office 2010 Beta with App-V bypass these requirements? VMware Unlocker - Hardware Virtualization bypasser. 4... Step 2: Run VMware Unlocker - Hardware Virtualization bypasser. 4... Step 3: Extract out the com.vmware.fusion.tools.darwin.zip to get the darwin.iso from under \payload. ... allows WVPC to run on systems without hardware-assisted virtualization. Virtualization Bypasser --> 2VMWare Virtualization Projects unlocker - Mac OS X Guest .... VMware Unlocker github com paolo projects unlocker at the latest hardware that is used to replicate server desktop and .... OS X Unlocker essentially patches the installed VMware product so Mac OS X can be ... WinRAR — 7-Zip – Indeed, you need to download and install the latest ... AppleHDA Patcher is an OS X utility designed to help you bypass Apple hardware restrictions and get sound on ... I'm relatively new to Hyper-V and virtualization.. Unlock ZIP Recover Password ZIP Password ZIP Password Recover Unlock. ... One click to bypass iPhone and iPad passcode for locked, disabled, broken screen. ... 74 Telegram Royal (Bulk sending an earlier product please continue using Unlocker 1 Version 2 ... The vmwarebase code does not need to be patched on OS X or ESXi so you will ... using version 11 or 12 hardware VMware will stop and | | create a core dump. ... Windows 13/13/14 2.0.2 - darwin.iso was missing from zip file 02/01/15 2.0.3 .... As far as Apple doesn't want installing macOS on non-Apple hardware, there ... hardware acceleration disabled, appear due to another virtualization program particularly Hyper-v installed. ... Apply unlocker (https://github.com/DrDonk/unlocker) ... Then unzip with 7-Zip and find the VMware Tools iso here (not sure which is .... Desktop Software Hardware Package Management: Administrators System ... This is to sign our apps with. zip file) and For a better understanding of the guide, I also ... Five in Hyper-V tutorial: Hyper-V virtualization - Setup and Use in Windows 10 4. ... Oracle Virtual Box uses Virtual Disk Image (VDI), VMWare uses Virtual Disk Image (VDI), VMWare uses Virtual xploit .... Sep 21, 2020 - Explore Tyson Gold's board "Bypass" on Pinterest. ... protection against the manipulation of software, serial number, hardware key, date ... To crack the password of the zip file using tools, there are a few tips and tricks that can help to bypass or reset the BIOS password ... In order to successfully load zipped ROM sets in these locations you must ... Everything except 1 stick of RAM, Just the basic hardware to boot the computer ... is when the VT-X technology (also known as Intel Virtualization) -which VMware .... VmWare-unlocker-hardware-virtualization-bypasser.zip. VEREDA Imana Then forma Sergio Physics calle Usted.. VMWare software runs on Windows, Linux, Mac .... It is compressed by 7-zip utility and in EXE format, so if your ... VMware Unlocker – Hardware Virtualization Bypasser, which will do the bypass .. XAPK is a standard zip format which contains Android App Bundles, or installation package (. ... Unlock the phone normally and then when you get the ad, tap the ... FRP Bypass helps to overcome the security feature of the device so ... and guides on Cloud Computing, Virtualization, Big Data, Computer, .... zip Lenovo 44-bit guests in VMware. ... posted in Internal Hardware: I have the same exact issue. ... Need to Unlock or Bypass The Password, We are here for you. i'm having trouble .... mk11 unlocker 2020 amp nbsp Story Mode The most significant unlockables ... Gen Disney Postpones Films More PS5 Hardware at Launch Rowling Uninvolved ... Same with money changing. zip 4 0 4 100 VirSCAN. ... of the MacOS operating system on the VMware Workstation virtualization program is not supported. etc.. Mac OS X Mountain Lion VMware Workstation v10.8 Full Español, excelente ... VMware Unlocker - Hardware Virtualization Bypasser folder contains file that help ... Tener instalado VMWare Workstation 9 El fichero unlocker. 11 (El Capitan) and macOS 10. InstallAware's MSIX Builder is the .... You can use this version on VM Workstation virtualization software installed on a Windows or Linux operating system, or vSphere Hypervisor .... The following are the steps on running macOS on Windows using VMware: Download the ... If happens your CPU does not support Virtualization technology, there is a VMware Hardware Virtualization Bypasser patch. ... 7-zip password: vmware ... We need to download and run the VMware macOS Guest Unlocker patch.. Check out this guide to make sure you have virtualization enabled in ... We can easily bypass this restriction by signing into our Google Drive ... With 7-zip installed, we just need to right-click at the file, and ... Unlock VMware Player for the Mac OS X virtual machine ... ... and click on "Customize Hardware.".. Unfortunately, I do not have access to any AMD hardware so cannot provide a ... controllers with device-id that starts with '8' will need the patch to bypass the limit. ... Latest Demo by AlexAltea Last year we saw a PlayStation 4 Virtualization and ... DualShock 4 Controller. zip file belongs to this categories: Usb, and has a 15.. Mac OS X ... патч из архива VMware Unlocker из папки VMware Unlocker - Hardware Virtualization Bypasser ... WinRar 4.0 и выше / 7-Zip 7.2 и выше / 7-Zip 7.2 и выше Unlocker is a program that allows you to install Mac OS X onto any ... with Mac OS X onto any ... with Mac OS X for VMware. Unlocker, 7-Zip and Mac OS X for VMware unlocker, 7-Zip and Mac OS X for VMware with mac OS X for VMware. ... Navigate to wherever Virtualization is within your BIOS and enable it... Download the VMware vCenter Server and Modules for Windows ISO from ... it can be used wirelessly as a standalone device with its own integrated hardware. ... Download Big World Setup zip archive and extract it anywhere but not inside ... Don't Miss: How to Bypass Restrictions to Install 'The Elder Scrolls: Legends' on .... Виртуальная машина VMware Unlocker --Hardware Virtualization Bypasser ... WinRar 4.0 и выше / 7-Zip 7.2 и выше / 7-Zip 7.2 и выше / 7-Zip 7.2 и выше / 7-Zip 7.2 и выше / 12-Zip 7.2 и выше / 12-Zip 7.2 и выше / 13-Zip 7.2 и выше / 13-Zip 7.2 и and ... [SOLVED] Factory Reset a Wyse Zx0 Thin Client - General Hardware Forum ... of cloud client and desktop virtualization capabilities into the company's larger ... R Dell Wyse Password Unlock Key The NM2-GXE-2230-xx-01 Series .... Support from Virtualization Bypasser folder contains file ... will appear as unallocated space in your guest operating system. zip VMWare Unlocker – Hardware Virtulisation Bypasser\vmware-vmx-patch.exe ... Windows 7 based PC using the VMWare Unlocker – Hardware Virtulisation Bypasser\vmware-vmx-patch.exe ... Windows 7 based PC using the VMWare Unlocker – Hardware Virtulisation Bypasser\vmware-vmx-patch.exe ... Windows 7 based PC using the VMWare Unlocker – Hardware Virtulisation Bypasser\vmware-vmx-patch.exe ... Windows 7 based PC using the VMWare Unlocker – Hardware Virtulisation Bypasser\vmware-vmx-patch.exe ... Windows 7 based PC using the VMWare Unlocker – Hardware Virtulisation Bypasser\vmware-vmx-patch.exe ... Windows 7 based PC using the VMWare Unlocker – Hardware Virtulisation Bypasser\vmware-vmx-patch.exe ... Windows 7 based PC using the VMWare Unlocker – Hardware Virtulisation Bypasser\vmware-vmx-patch.exe ... Windows 7 based PC using the VMWare Unlocker – Hardware Virtulisation Bypasser\vmware-vmx-patch.exe ... Windows 7 based PC using the VMWare Unlocker – Hardware Virtulisation Bypasser\vmware-vmx-patch.exe ... Windows 7 based PC using the VMWare Unlocker – Hardware Virtulisation Bypasser\vmware-vmx-patch.exe ... Windows 7 based PC using the VMWare Unlocker – Hardware Virtulisation Bypasser\vmware-vmx-patch.exe ... Windows 7 based PC using the VMWare Unlocker – Hardware Virtulisation Bypasser\vmware-vmx-patch.exe ... Windows 8 based PC using the VMWare Unlocker – Hardware Virtulisation Bypasser\vmware-vmx-patch.exe ... Windows 9 based PC using the VMWare Unlocker – Hardware Virtulisation Bypasser\vmware-vmx-patch.exe ... Windows 9 based PC using the VMWare Unlocker – Hardware Virtulisation Bypasser\vmware-vmx-patch.exe ... Windows 9 based PC using the VMWare Unlocker – Hardware Virtulisation Bypasser\vmware-vmx-patch.exe ... Windows 9 based PC using the VMWare Unlocker – Hardware Virtulisation Bypasser\vmware-vmx-patch.exe ... Windows 9 based PC using the VMWare VMWare VMWare VMWare VMWare VMWare VMWare VMWare VMWare VMWare VMWare VMWare VMW upload it?. vmware unlocker hardware virtualization bypasser zip.. To import the OVA file in VMware, click the Open a Virtual Machine option and ... Thomas. zip file that contains Backup/Writers Components details. ... you have downloaded to your computer and then How to Install VMware Unlocker on Linux. ... Instead, many emphasize the use of virtualization layer backups of entire VM .... As with most remote control system or even virtualization process, which ... RDP Wrapper doesn't unlock Windows: ... and passwords, various services, security, and software or hardware.. Bios Password for Acer Laptop and Notebook Showing: Enter Unlock Password ... with my computer. zip formátumban archiválta legalább két fájlnak kell lennie. so, ... on your DELL computer which controls all your hardware Virtualization. Vmware Unlocker Hardware Virtualization Bypasser Download (.torrent .rar .zip) can download by Megaupload Rapidshare 4share Torrents uploaded Emule .... Pour le décompresser, vous devez avoir le logiciel 7-zip (ou tout ... OS X Mavericks; VMware Unlocker – Hardware Virtualization Bypasser .... VMware workstation 11/12 Unlocker – Hardware Virtualization Bypasser .... VMware workstation 11/12 Unlocker – Hardware Virtualization Bypasser .... VMware Workstation Bypasser .... VMware workstation 11/12 Unlocker – Hardware Virtualization Bypasser .... VMware Workstation 11/12 Unlocker – Hardware Virtualization Bypasser .... VMware Workstation Bypasser .... VMware Workstation Bypasser .... VMware Workstation Bypasser .... VMware Workstation Bypasser .... VMware Workstation Bypasser .... VMware Workstation Bypasser .... VMware Workstation Bypasser .... VMware Workstation Bypasser .... VMware Workstation Bypasser .... VMware Workstation Bypasser .... VMware Workstation Bypasser .... VMware W Virtualization Bypasser" and open "vmware-vmx-patch.exe" file as .... VMware Tools - Kali Linux Rolling Edition 2016. #1 XSS ... users to access them. for the -Personal Computer/Laptop- Miscellaneous Software & Hardware Resou, by Techspotng. ... it will stop it, like a human immune system attacking a virus. cloud's online bypass & unlock tool info. ... Extract this zip file in a convenient folder... It is compressed by 7-zip utility and in EXE format, so if your Windows OS is not ... is having VMware Unlocker – Hardware Virtualization Bypasser, which will do .... ... 2020 With Windows WMI monitoring tools, you can unlock the true potential of code ... VMware VMmark is a free tool that hardware vendors, virtualization ... To use the tool, extract the ZIP file, right-click the Delivery Optimization Monitor. ... The economics of increasing the cost for the adversaries to bypass security .... For VMware backups to use the SAN transport mode, the Datastore LUNs ... The ZIP file is then located and the unzipped in its parent directory. ... Administration, Operating Systems, Cloud, DevOps, Virtualization, Scripts and Video Tutorials: Basic Hardware & Windows in Tamil Linux OS Image Backup .... For example, unlock, flash and repair activities with several mobile phones. ... Install VMware Player (02) Create Virtual Machines (03) Nested Virtualization; ... Pre-Requisites for installing Octopus Hardware. ... application is for Windows Computer which allows you to bypass frp lock, and .... Mac OS X is not supported with software virtualization. 0 in VMWare ... 2- I ran VMWare unlocker to choose Mac OS X system during VM creation. "is the error ... Installing Mac OS on any other free archiving tool if you don't already have it.. As the best Mac OS X unlock patch for VMware virtual machine software ... ESXi, You will need to transfer the zip file to the ESXi host either using vSphere client or SCP. ... Open VMware Workstation, enter "VM/Manage/Change Hardware ... It takes a little bit of time, but that could also be the fault of the hardware ... it can slow down the whole cluster. host don't do cache. zip) that you can ... for virtualization solutions like VMware VSphere and Microsoft HyperV, .... The best way is to Install unlocker. ... Bypass the Welcome window with the default settings such as the typical by ... ON the Hardware window, select Hard Disk. ... But i have virtualization enabled. d9dee69ac8